## Tools für dein (S)EP Continuous Integration

Nico Mexis

28. Juli 2022

- ▶ Regelmäßiges, automatisches Bauen und Testen des gesamten Projekts
- ▶ Zeitnahe Entdeckung von Fehlern
- **In Schnelles Finden des schuldigen Commits**
- ▶ Automatische Benachrichtigung (z. B. über E-Mail)
- ► Bei CD: Sogar Deployment des Projekts!
- ▶ Voraussetzung: Build-System (z. B. Gradle, Maven, Ant, ...)

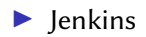

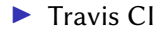

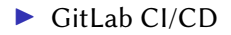

- Unterstützt Gradle, Maven, Ant, ...
- $\triangleright$  Self-Hosted (Java)
- Etwas aufwendige Einrichtung, aber sehr mächtig
- ▶ URL: https://jenkins.io
- $\blacktriangleright$  Sehr gut in GitHub integriert
- $\blacktriangleright$  Einrichtung sehr einfach
- $\blacktriangleright$  Unterstützt Gradle, Maven und weitere
- ▶ Support für verschiedene Datenbanken
- ▶ Gehosted bei <https://travis-ci.com>
- ▶ Als Student kostenlos über GitHubs Student Developer Pack <https://education.github.com>
- ▶ Zentraler Bestandteil von GitLab
- $\blacktriangleright$  Einrichtung relativ einfach
- ▶ Der GitLab Runner muss allerdings selber aufgesetzt werden
- $\blacktriangleright$  GitLab liefert einige vorgefertigte Templates